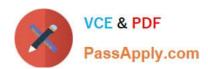

# C\_TS422\_2021<sup>Q&As</sup>

SAP Certified Application Associate - SAP S/4HANA Production Planning and Manufacturing

# Pass SAP C\_TS422\_2021 Exam with 100% Guarantee

Free Download Real Questions & Answers **PDF** and **VCE** file from:

https://www.passapply.com/c\_ts422\_2021.html

100% Passing Guarantee 100% Money Back Assurance

Following Questions and Answers are all new published by SAP Official Exam Center

- Instant Download After Purchase
- 100% Money Back Guarantee
- 365 Days Free Update
- 800,000+ Satisfied Customers

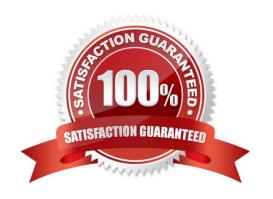

#### **QUESTION 1**

What are some uses for the low-level code assigned to each material? (Choose 2)

- A. It is used in MRP to determine the sequence in which materials are planned.
- B. It is used by product costing to determine how coast are rolled up.
- C. It is used by engineering to indentify subitems in an engineering bill of material (BOM).
- D. it is used by ATP to determine the priority of alternative components.

Correct Answer: AB

#### **QUESTION 2**

How can you limit the validity of a bill of material (BOM)? (Choose 2)

- A. By plant
- B. By material type
- C. By industry
- D. By period

Correct Answer: AD

#### **QUESTION 3**

What type of time element can be reduced by strategy settings while dispatching? (Choose 2)

- A. Transportation time
- B. Wait time
- C. Queue time
- D. Setup time

Correct Answer: BC

### **QUESTION 4**

#### https://www.passapply.com/c\_ts422\_2021.html 2024 Latest passapply C\_TS422\_2021 PDF and VCE dumps Download

Your client is asking for your advice on material master numbering in SAP S/4HANA. What do you need to consider? (Choose 2)

- A. The maximum mater all number length is 40 for external numbers and 18 for internal numbers
- B. The number of leading zeros for internal numbers is client-specific.
- C. In Customizing you can decide by material type whether to use the long material number.
- D. The display template for material numbers applies to all clients.

Correct Answer: AD

#### **QUESTION 5**

For which categories can you define BOMs in SAP S/4HANA? (Choose 2)

- A. Work Center
- B. Sales order
- C. Class
- D. Document Structure

Correct Answer: BD

#### **QUESTION 6**

What does the material type influence? (Choose 2)

- A. Which plant specific status is allowed
- B. Which material master views can be maintained
- C. Which document types are allowed
- $\ensuremath{\mathsf{D}}.$  Whether the material is produced in-house, procured externally or bouth

Correct Answer: BD

#### **QUESTION 7**

How can SAP S/4HANA support a GMP-compliant production process? (Choose 3)

## https://www.passapply.com/c\_ts422\_2021.html

2024 Latest passapply C\_TS422\_2021 PDF and VCE dumps Download

- A. Approved resources
- B. GMP-compliant flag
- C. Recipe approval
- D. Batch record
- E. Digital signature

Correct Answer: CDE

#### **QUESTION 8**

In the Capacity Scheduling Table, which settings can you select for the planning strategy? (Choose 3)

- A. Planning mode
- B. Finiteness level
- C. Fixed pegging
- D. Direction E. Scheduling control

Correct Answer: ADE

#### **QUESTION 9**

Where do you maintain the work center that represents the production line for repetitive manufacturing? (Choose 2)

- A. Production version
- B. Routing
- C. Repetitive manufacturing profile
- D. Production cost collector

Correct Answer: AB

#### **QUESTION 10**

If the stock level drops below the reorder stock in reorder point planning, what logic would the system use to trigger procurement?

# https://www.passapply.com/c\_ts422\_2021.html 2024 Latest passapply C\_TS422\_2021 PDF and VCE dumps Download

- A. Fill up based on the lot size procedure
- B. Fill up to the maximum stock level
- C. Fill up to the safety stoc level
- D. Fill up to the reorder stock level

Correct Answer: A

#### **QUESTION 11**

You set up a material as a phantom assembly by entering the special procurement key in the material master.

How can you switch off the phantom assembly in a specific bill of material (BOM)?

- A. Change the special procurement key of the phantom assembly in the BOM.
- B. Change the explosion type of the phantom assembly in the BOM.
- C. Change the phantom item indicator for the phantom assembly in the BOM.
- D. Change the item category of the phantom assembly in the BOM.

Correct Answer: B

#### **QUESTION 12**

You have a schedule agreement whit a vendor. You want classic MRP to automatically create schedule lines in case of material shortage.

What must you do? (Choose 2)

- A. Set the creation indicator for delivery schedule lines on the initial screen of the MRP run.
- B. Set the creation indicator for purchase requisitions on initial screen of MRP run
- C. Add the agreement to the source list and mark it for MRP revalance.
- D. Add the agreement to the quota arrangement and mark it for MRP revalance.

Correct Answer: AC

#### **QUESTION 13**

How can you carry out cost object controlling for production orders? (Choose 2)

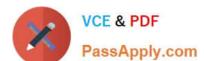

### https://www.passapply.com/c\_ts422\_2021.html

2024 Latest passapply C\_TS422\_2021 PDF and VCE dumps Download

- A. Milestone-related
- B. Cost-related
- C. Product-related
- D. Order-related

Correct Answer: CD

#### **QUESTION 14**

You use planning strategy Finite Scheduling - with Reverse adn want to allow scheduling in the past. How can you achive this?

- A. Specify a negative offset time in the strategy profile.
- B. Specify a positive planning horizon in the strategy profile.
- C. Specify a negative lanning horizon in the strategy profile.
- D. Specify a positive offset time in the strategy profile.

Correct Answer: A

#### **QUESTION 15**

Advanced Planning uses master data and transaction data from SAP S/4HANA. In which data objects can you set the advanced planning flag? (Choose 2)

- A. Work center
- B. Production version
- C. Plant
- D. Material

Correct Answer: AD

C TS422 2021 VCE **Dumps** 

C TS422 2021 Practice **Test** 

C TS422 2021 Braindumps